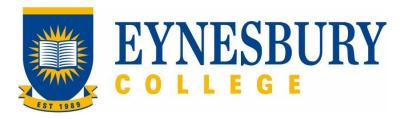

# TRANSFER OF PROVIDER PROCEDURE

### **SECTION D - PROCEDURE**

### **Related Policy**

Transfer of Provider Policy

# **D.1** Procedure

| Responsible          | Pro | Procedure Steps |                                                                                                    |  |  |  |
|----------------------|-----|-----------------|----------------------------------------------------------------------------------------------------|--|--|--|
|                      | 1   | Enrol           | ling transfer students (international)                                                                                                    |  |  |  |
| Student/<br>Agent    |     | 1.1             | Complete an <b>Eynesbury College Enrolment Application</b> (Studylink) online.                                                                                                    |  |  |  |
|                      | 2   | Appli           | application assessment                                                                                                    |  |  |  |
| Admissions<br>Office |     | 2.1             | Check and assess the application documents. If needed, forward academic documents to Academic Director for approval.                                                                               |  |  |  |
|                      |     | 2.2             | Create a student record.                                                                                                    |  |  |  |
|                      |     | 2.3             | Issue a letter of offer for the student who is qualified with release condition if needed and send it to agent via email.                                                                          |  |  |  |
| Student/<br>Agent    | 3   | Confi           | Confirm acceptance                                                                                                    |  |  |  |
| Agent                |     | 3.1             | Obtain a confirmation of release granted from the current provider if required.                                                                                                    |  |  |  |
|                      |     | 3.2             | Sign the acceptance form.                                                                                                    |  |  |  |
|                      |     | 3.3             | Make payment as outlined in payment options specified in the Letter of Offer.                                                                                                    |  |  |  |
|                      |     | 3.4             | Email the acceptance forms, release granted notification and payment evidence to the Admissions office.                                                                                            |  |  |  |
| Admissions<br>Office | 4   | Create the CoE  |                                                                                                    |  |  |  |
|                      |     | 4.1             | Check the submitted documents.                                                                                                    |  |  |  |
|                      |     | 4.2             | Issue CoE(s) in PRISMS upon submission of acceptance form, payment evidence and approved release notification.                                                                                     |  |  |  |
|                      |     |                 | <b>4.2.1</b> If the release application from the current school is rejected, the offer will be cancelled, and no CoE will be issued (student or agent may request refund if payment already made). |  |  |  |
|                      |     | 4.3             | Add the CoE data in Studylink, which will be synced to the student record in Navigate for enrolment.                                                                                               |  |  |  |

| Responsible                                  | Procedure Steps |                                                                                |                                                                                                    | W/I |
|----------------------------------------------|-----------------|--------------------------------------------------------------------------------|----------------------------------------------------------------------------------------------------|-----|
|                                              |                 | 4.4                                                                            | Save the CoE in the student's e-folder.                                                                                                    |     |
|                                              |                 | 4.5                                                                            | Send the CoE(s) to the student or agent if applicable.                                                                                                    |     |
|                                              | 5               | Visa a                                                                         | a approval                                                                                                    |     |
| Student (or agent if applicable)             |                 | 5.1                                                                            | Notify Immigration of change to circumstance with new CoE as per Visa conditions                                                                                                    |     |
|                                              | 6               | Request for transfer (current students enrolled in Eynesbury College programs) |                                                                                                    |     |
| Student/<br>Agent                            |                 | 6.1                                                                            | Download the <b>Application for Release from Program form</b> from the web site or obtain from the SAS                                                                                                    |     |
|                                              |                 | 6.2                                                                            | Attach the supporting documentation outlining the reasons for your application for transfer. Note: if you are under the age of 18 this must include written confirmation from your parent or guardian supporting the transfer. |     |
|                                              |                 | 6.3                                                                            | Attach the Letter of Offer from the proposed provider.                                                                                                    |     |
|                                              |                 | 6.4                                                                            | Submit application and documents to SAS in person or by email.                                                                                                    |     |
|                                              |                 | 6.5                                                                            | Continue to attend class while the request is in process.                                                                                                    |     |
| Student and<br>Academic<br>Services<br>(SAS) |                 | 6.6                                                                            | Forward the application and supporting documents to the Academic Director                                                                                                    |     |
| (ONO)                                        | 7               | Asses                                                                          | Assessment of transfer application                                                                                                    |     |
| Academic<br>Director                         |                 | 7.1                                                                            | Assess the application according to the conditions in the <b>Transfer</b> of <b>Provider Policy</b> .                                                                                                    |     |
|                                              |                 | 7.2                                                                            | If an interview is required contact the student to discuss any issues involved.                                                                                                    |     |
|                                              |                 | 7.3                                                                            | Once a decision has been made sign the application according to the outcome.                                                                                                    |     |
|                                              |                 | 7.4                                                                            | Forward the signed <b>Application for Release from Program form</b> to SAS for processing.                                                                                                    |     |
|                                              | 8               | Issue                                                                          | e outcome notification to student                                                                                                    |     |
| SAS                                          |                 | 8.1                                                                            | Check the application form to ensure all sections are signed and complete.                                                                                                    |     |
|                                              |                 | 8.2                                                                            | Advise the student of the outcome of their request <b>within 10 working days</b> of the submission.                                                                                                    |     |
|                                              | 9               | Request for transfer approved                                                  |                                                                                                    |     |
| SAS                                          |                 | 9.1                                                                            | Cancel the Eynesbury student CoE accordingly through PRISMS.                                                                                                    |     |

v3.2 Page 3 of 5

| Responsible | Procedure Steps |                               | W/I                                                                                                    |  |
|-------------|-----------------|-------------------------------|----------------------------------------------------------------------------------------------------|--|
|             |                 | 9.2                           | Advise the pathway University of the student's release from Eynesbury College.                                                               |  |
|             |                 | 9.2                           | Notify the student that their request has been approved and a release granted.                                                               |  |
|             |                 | 9.3                           | Place documentation into the Student's file.                                                                                                 |  |
|             | 10              | Request for transfer declined |                                                                                                    |  |
| SAS         |                 | 10.1                          | Notify student that their transfer has been declined.                                                                                        |  |
|             |                 | 10.2                          | Place documentation into the Student's file.                                                                                                 |  |
| Student     |                 | 10.3                          | If unsatisfied with the outcome lodge an appeal within 20 working days in accordance with the <b>Student Grievances and Appeals Policy</b> . |  |
|             |                 | 10.4                          | Continue to attend class.                                                                                                    |  |
| SAS         |                 | 10.5                          | Maintain the student's enrolment during appeals process.                                                                                     |  |

# **D.2** Supporting Documentation

| Related material                        | Location                                 |
|-----------------------------------------|------------------------------------------|
| Fee Refund Policy                       | Eynesbury Policy and Procedures web page |
| Fee Refund Schedule                     | Eynesbury Policy and Procedures web page |
| Student Grievance and Appeals Policy    | Eynesbury Policy and Procedures web page |
| Student Grievance and Appeals Procedure | Eynesbury Policy and Procedures web page |

| Form templates                            | Retention time | Location                               |
|-------------------------------------------|----------------|----------------------------------------|
| Acceptance Form                           |                | Student and Academic Services          |
| Eynesbury Application Form                |                | Eynesbury website                      |
| Application for Release from Program form |                | Eynesbury Documents and Forms web page |
| Notification of Release Template          |                | Student and Academic Services          |
| Transfer declined notification Template   |                | Student and Academic Services          |

# **D.3 Version Control**

| Current Version Number | v3.2    |
|------------------------|---------|
| Date of Effect         | 04/2024 |
| Privilege Level        | Public  |